# Challenge Lynkoa Configurer la meilleure carte de données PDM

## **1 Présentation**

La carte de données présentée est orientée sur les composants de bibliothèque. Elle a été pensée de façon à générer des nomenclatures automatiques des ensembles. (Gain en qualité -> cout -> délai).

## **1.1 Objectif**

- Simplicité d'utilisation
- **•** International
- Multiplier les filtres de recherche
- Valoriser les nomenclatures des assemblages

## **2 Carte de données**

## **2.1 Caractéristique : Efficacité**

## **2.1.1 International**

La carte de données présente deux onglets FR pour français et EN pour anglais afin de générer rapidement des nomenclatures automatiques dans les deux langues.

#### *(Pour permettre cela, une configuration de la nomenclature EPDM doit être définie au préalable)*

## **2.1.2 Langage ERP**

La carte de données doit s'adapter à la définition du besoin dans l'ERP.

Le code article est l'élément clé entre l'ERP et EPDM. La variable « appartient à un lot » est mise en place spécialement pour la communication entre les deux logiciels.

Uniquement OUI ou NON est à définir lors de la valorisation de cette propriété.

- **NON** : Le code ERP fait uniquement référence a ce composant de biblio (Cad une seule carte de données fait référence a ce code – 1 code article = 1 modèle 3D)
- **OUI** : Le code ERP fait appel à plusieurs composants de biblio (Cad plusieurs cartes de données contiennent le même code – 1 code article = n modèle 3D).

#### **2.1.3 Propriétés**

Les propriétés sont axées sur la recherche et sur la valorisation des colonnes de la nomenclature.

La propriété fournisseur fait l'objet d'une liste déroulante dans le but de simplifier le remplissage.

## **2.1.4 Utilisateurs**

Des règles de conception et de valorisation de carte de données ont été définies.

Un groupe d'utilisateurs est donc nécessaire : « BIBLIOTHECAIRE »

Le bibliothécaire est le garant du respect des règles sur les composants de son domaine. Il valide ou non un composant de bibliothèque créé par un concepteur.

#### *(Des règles spécifiques doivent être mises en place entre le Bibliothécaire et le concepteur)*

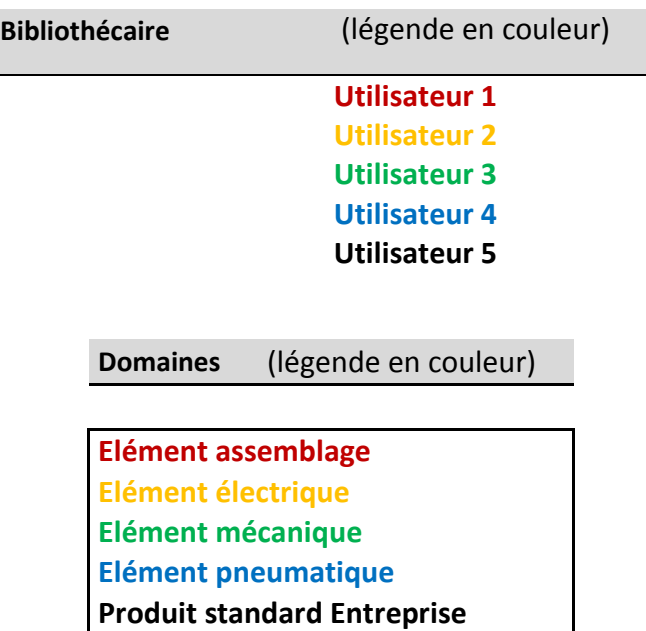

Un workflow simplifié est mis en place dans le but de privilégier la communication (éviter les intermédiaires – Avoir un workflow Direct).

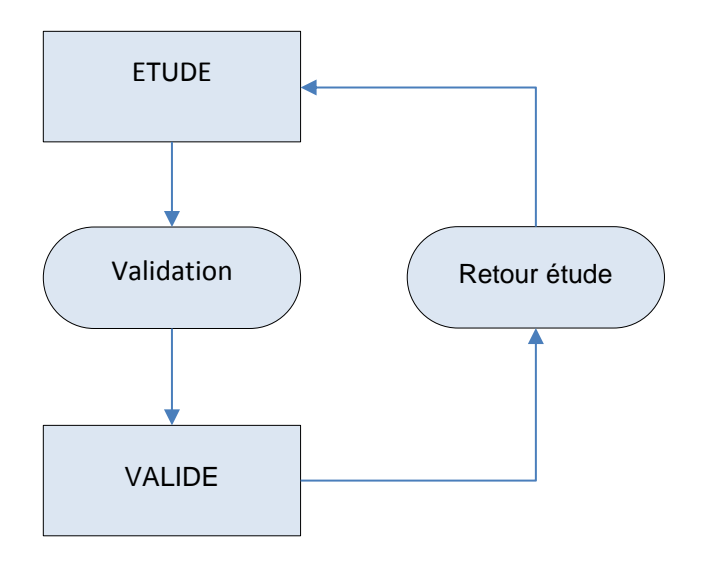

#### 29/07/2014 GT

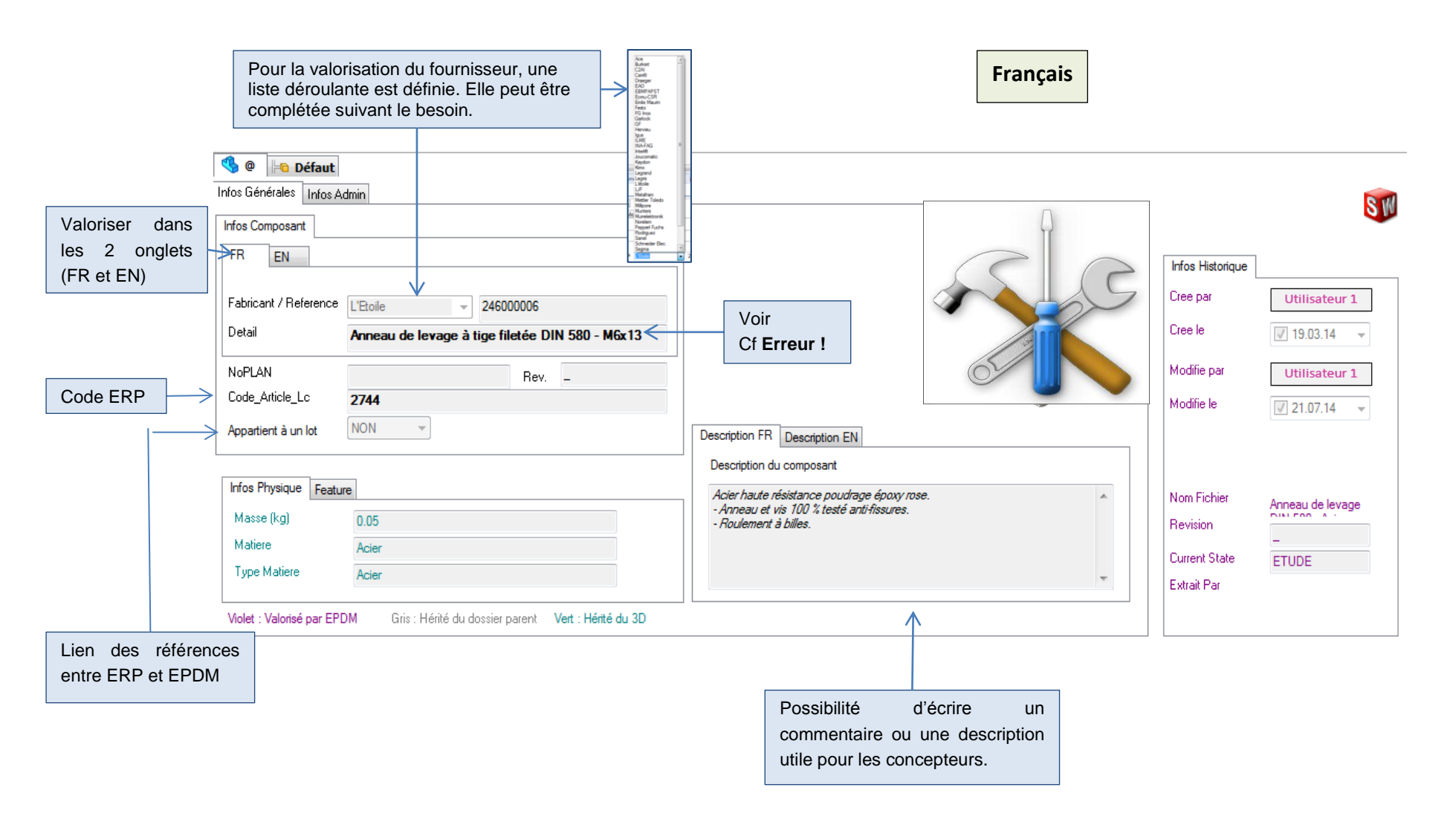

## 29/07/2014 GT

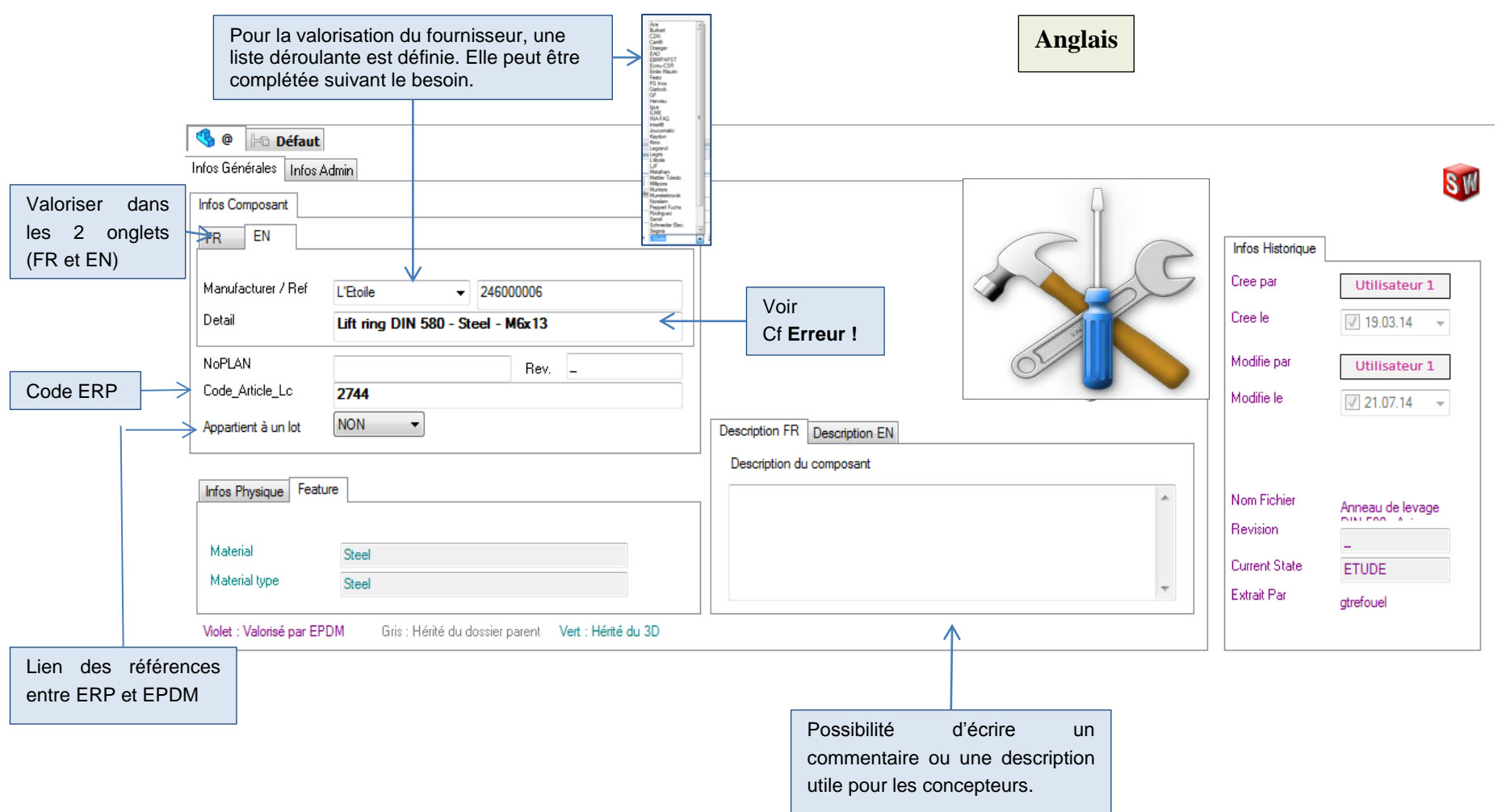

## **2.2 Caractéristique : Ergonomie**

## **2.2.1 Propriétés**

La propriété fournisseur fait partie d'une liste déroulante afin d'avoir toujours la même syntaxe et donc de facilité la recherche.

Code article et détail sont en gras dans le but de sensibiliser le concepteur en priorité sur ces propriétés.

## **2.2.2 Détail - désignation**

Le champ Détail doit respecter une syntaxe particulière afin de permettre à l'utilisateur de retrouver une familiarité avec tous les composants de bibliothèque.

Objectif expliqué textuellement le composant (pas de fournisseur ou de référence)

Syntaxe : **« Désignation » - « Caractéristique » - « Caractéristique »**

- Chaque groupe (désignation, caractéristique x n) doit être séparé d'un **espace tiret espace** et la première lettre de chaque groupe doit commencer par une majuscule.
- « Désignation » : Permettre de classer la pièce dans un groupe
	- Type de pièce + si existant type de famille qui peut être une norme
- « Caractéristique » : Permettre de retirer l'ambiguïté entre plusieurs pièces de même type ou de même norme
	- Peut-être un critère de géométrie
	- Peut-être un critère de capacité
	- …
- *La désignation ne doit pas faire apparaitre le fournisseur ni la référence fournisseur.*
- *Exemple de désignation de fichier :* 
	- Anneau de levage DIN 580 Acier M6x13
	- Coussinet à collerette Bronze 45x56x36

#### **2.2.3 Couleur**

4 couleurs sont mises en avant sur la carte de données afin de comprendre facilement comment valoriser les propriétés.

Violet : Valorisé par EPDM – Pas d'action du concepteur/bibliothécaire Gris : Hérité du dossier parents Vert : Hérité du 3D

## **2.3 Caractéristique : Automatisation**

## **2.3.1 Historique**

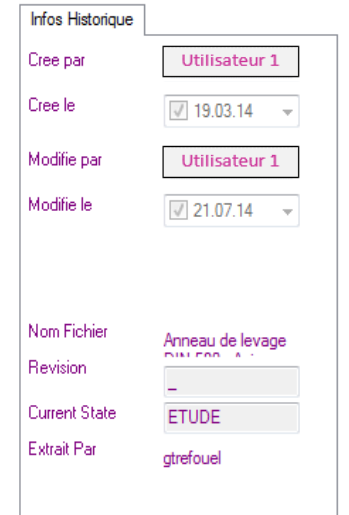

Information sur l'historique est valorisée automatique par les changements d'état afin de garder une visualisation rapide sur le créateur et la date ainsi que le dernier utilisateur qui a modifié le fichier.

#### **2.3.2 La matière**

Toutes les informations sur la matière sont entièrement valorisées par le 3D.

## **2.3.3 Propriété code article**

Un dispatch est créé afin de mettre une réglé de valorisation sur cette propriété : La chaine de caractère doit contenir uniquement des numéros.

#### *(Création d'un disptach))*

# **2.4 Masque de saisie – hors en ligne**

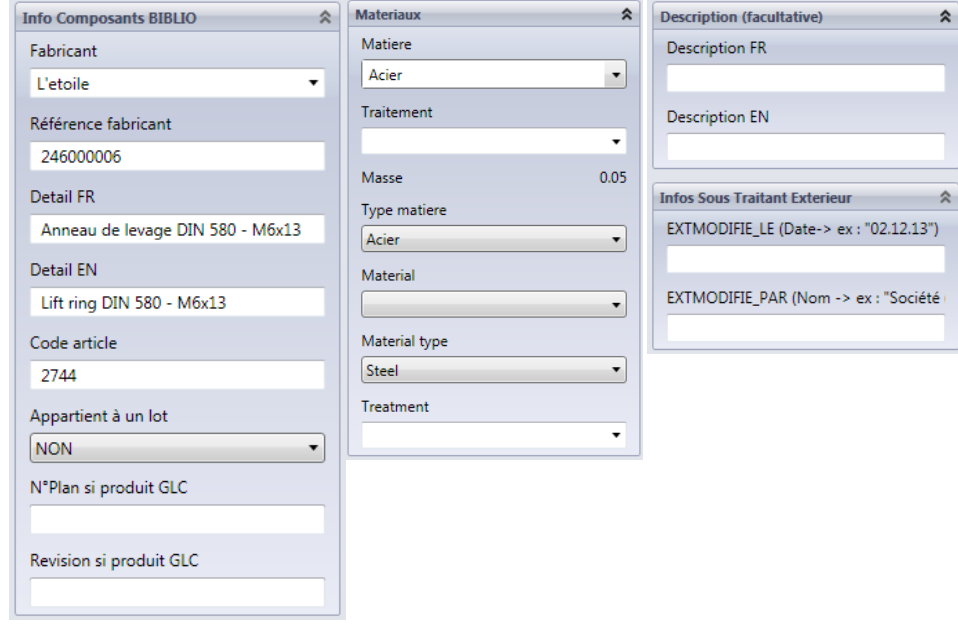

# **2.5 Liste de propriétés**

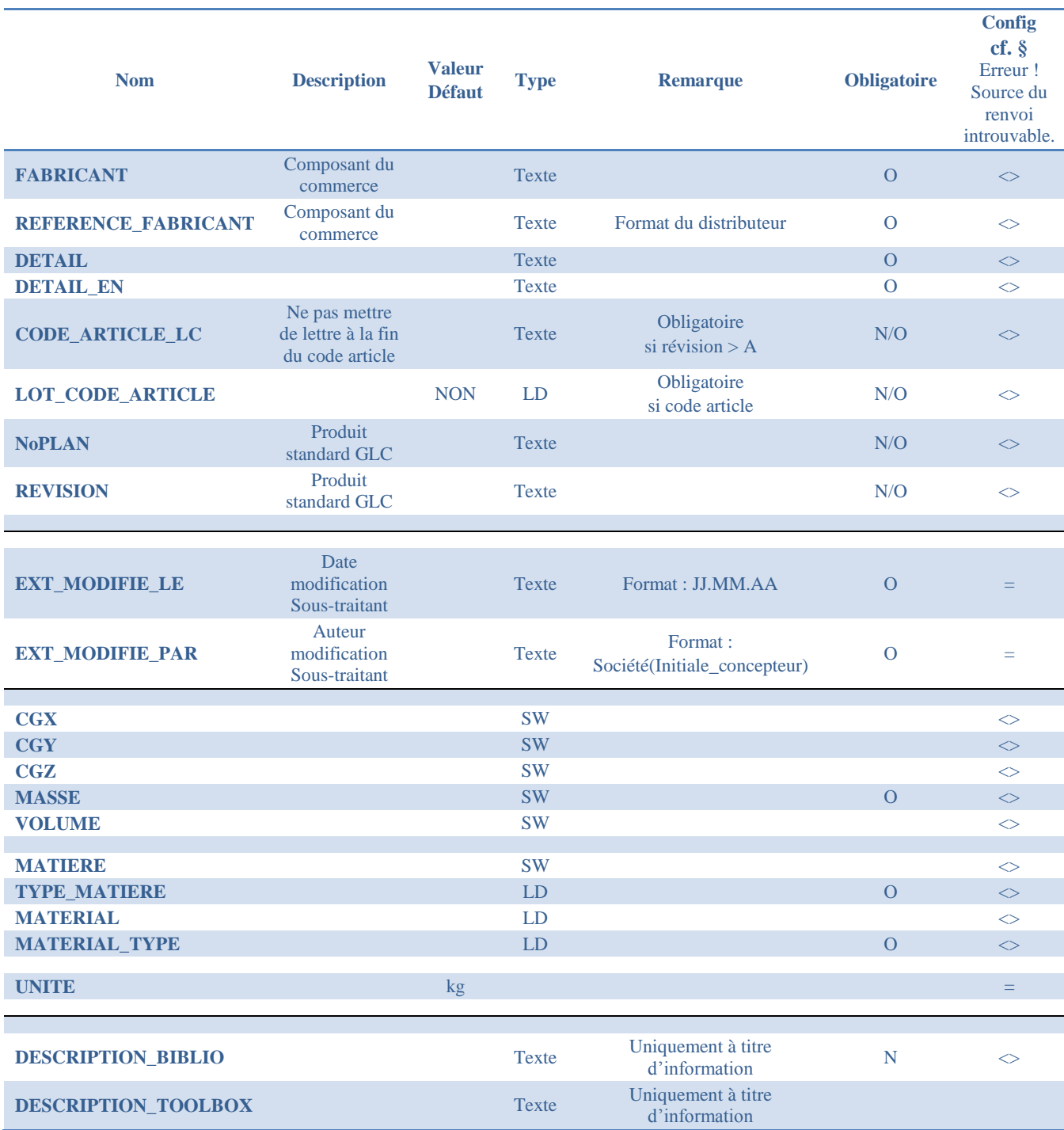